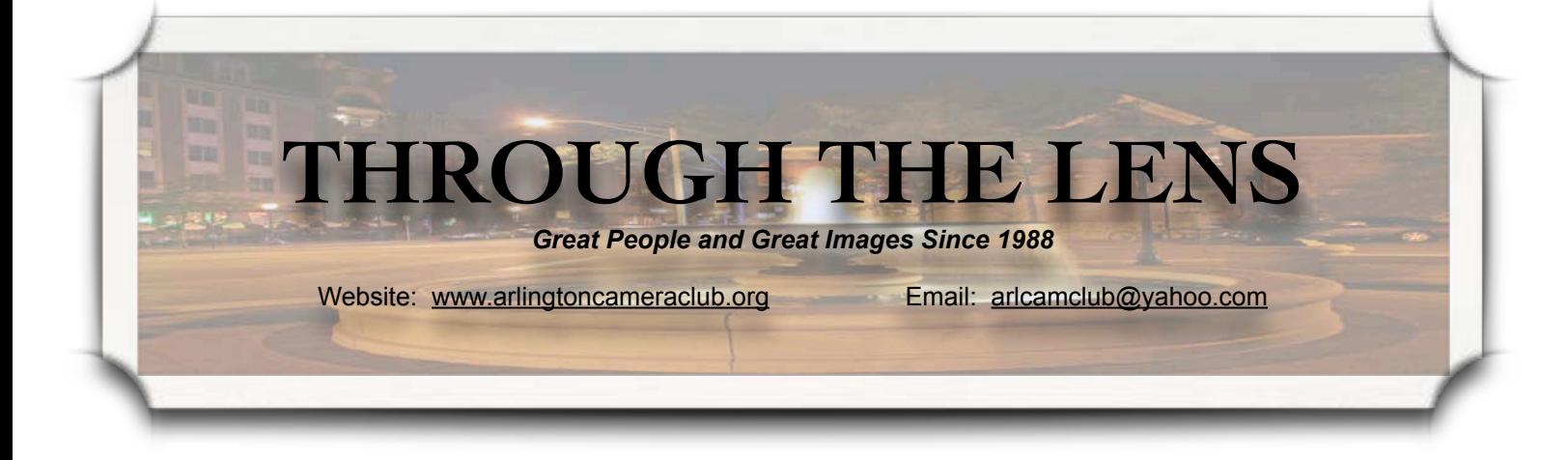

#### **Back To Basics**

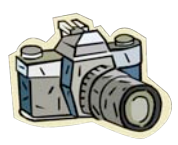

I am excited to announce that beginning in january, the Arlington Camera Club will be adding a new monthly arti-

cle to our newsletter that we are calling "Back to Basics". This monthly segment will be a short article on the basic building blocks to help improve our photography. It doesn't matter if you are shooting film or digital, the basics still apply.

As we go into the holidays, many of us will be looking for and possibly purchasing new camera equipment either for ourselves or for others. No matter when we purchase this equipment, by the time we get it home and use it, there will have been improvements made and, if we are not careful, we will engage in the never-ending quest for the ultimate equipment. The technology of the modern camera seems to be able to do everything for the photographer.

What the modern camera cannot do is really the heart of photography. We, as the photographer, choose the scene and subjects we shoot. We decide what the light is and how to use it to create the mood we desire. We choose how to compose the scene. We choose the lens to use. As technically advanced as our cameras have become, the hart of photography is still the photographer. Having a solid set of basics frees you to use the camera for what it is, a sophisticated technical tool that allows you to achieve what your creativity has envisioned.

Some of the subjects covered will include:

> Know your camera Exposure ISO Light Depth of Field Shutter Speed Focus

Vol. 25, Issue 4 December 2012

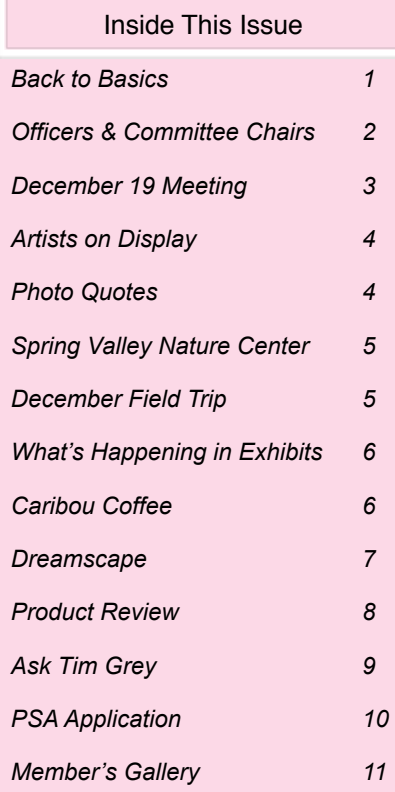

*Continued on p. 3*

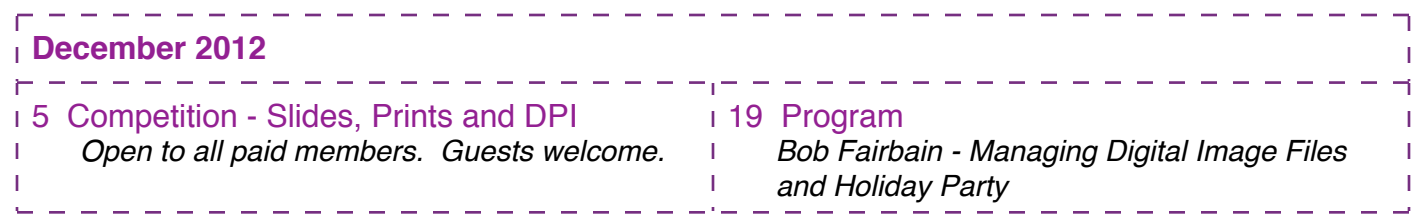

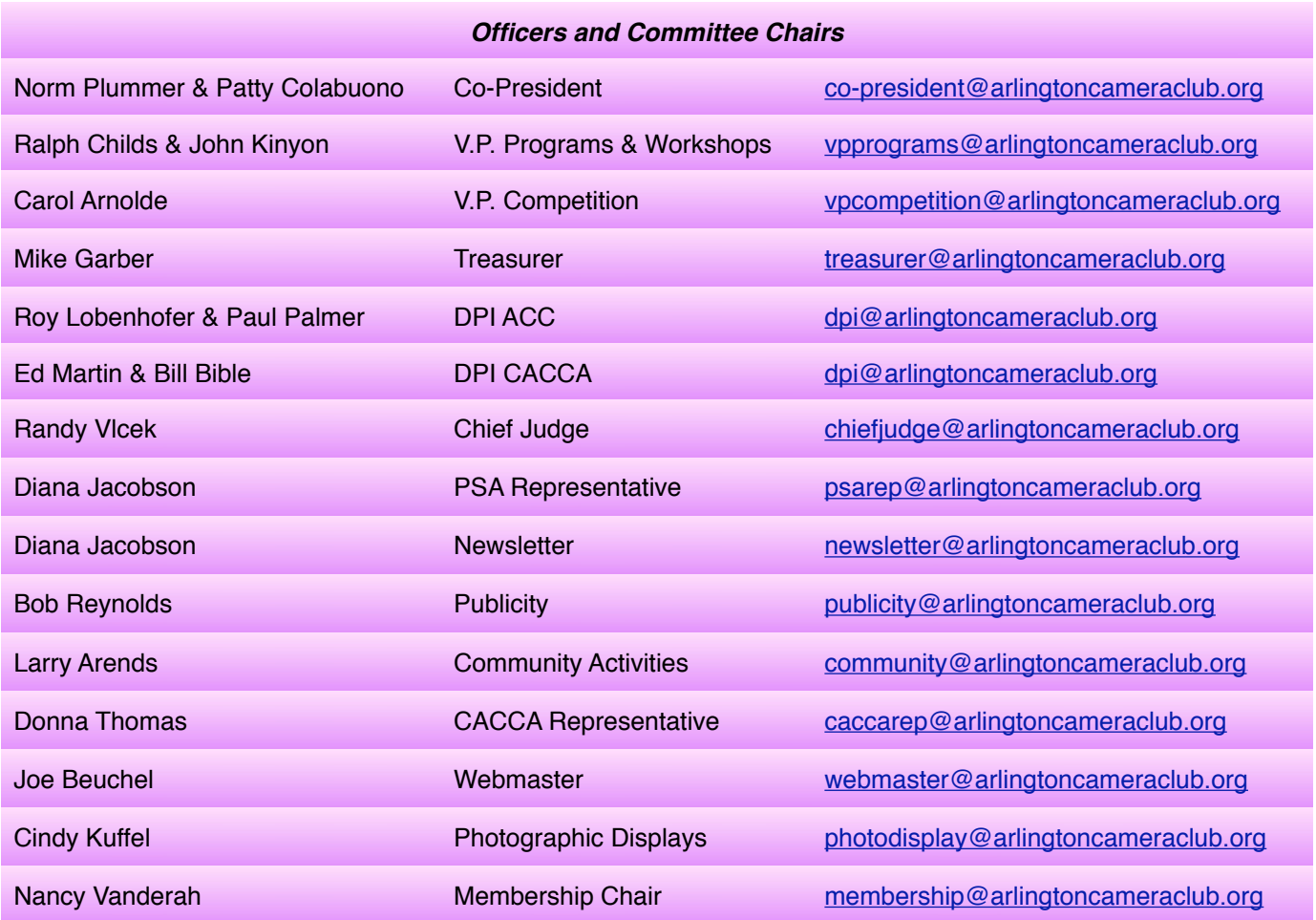

**ACC meets at the Christian Church of Arlington Heights, 333 W. Thomas Avenue, three blocks west of Arlington Heights Road, across from Hasbrook Park on the 1st and 3rd Wednesday of the month at 7:30 p.m.**

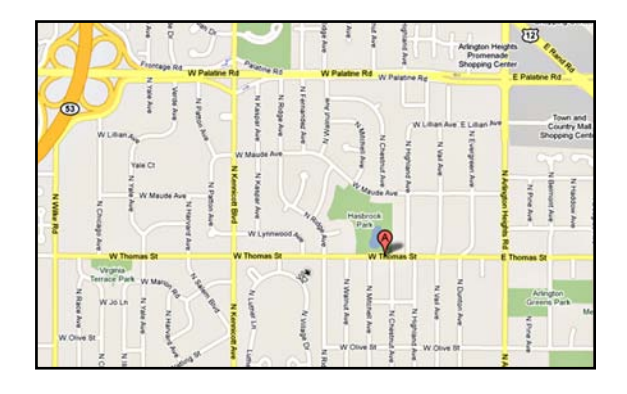

#### *ACC Mailing Address:*

126 E. Wing Street, Suite 233 Arlington Heights, IL 60004

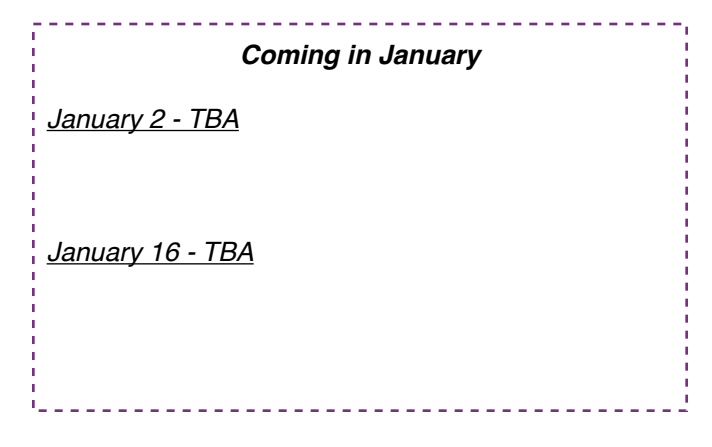

*© Arlington Camera Club. The contents of "Through The Lens" are copyrighted. No material may be reproduced in any manner without the written permission of the Editor or the material*'*s specific contributor.*

#### **Back to Basics** *(cont'd from p.1)*

These are just a few of the topics we are thinking about. We have a pretty good list of topics, but member input is always welcome. If you have something that seems to always escape you, let us know. We will craft an article for it.

The articles will highlight the basics. They will be geared to inform newer photographers about the basics and to refresh the memories of the more experienced photographers. They will allow you to practice what you have read and to try new things. We may even challenge you to get out of your comfort zone and see things in a different light!

Our goal is to help us all become better photographers.

Ralph Childs

#### **December 19 Meeting - Bob Fairbain**

*by John Kinyon*

On December 19, 2012 Bob Fairbain [\(http://www.bobfairbainphotography.com\)](http://www.bobfairbainphotography.com) will be our featured speaker. His presentation will cover "Managing Digital Images Files", including:

- **Q** Tools and techniques to ensure the safety of your digital still and moving images.
- How to keep your digital files safe, organized and available.
- Reduce or eliminate the risks of floor, fire, theft, and digital entropy !
- **Industry best practices for managing** digital image files.

The meeting will start at 7:30 p.m. Each attendee is asked to bring a snack to share for our annual Holiday Party.

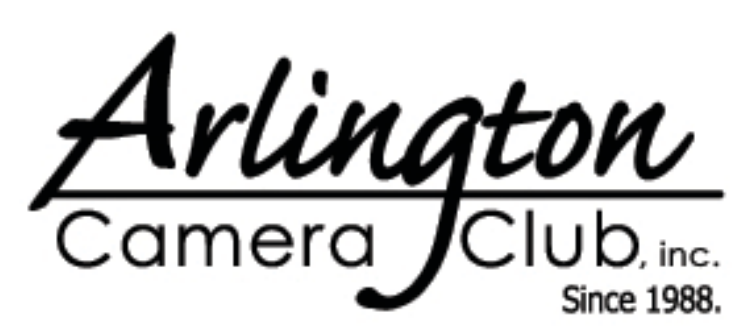

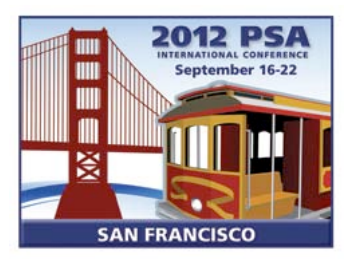

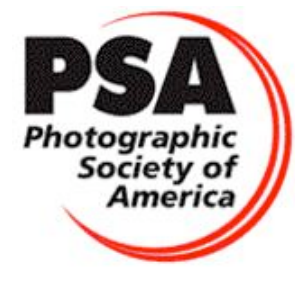

#### **Artists On Display**

*by Bob Reynolds*

The Arlington Camera Club is well represented at the ARtists on Display in the Heritage Gallery at the Arlington Heights Historical Museum. On Thursday October 25, The Heritage Gallery held an ARtist Reception and ACC members Jeanne Garrett, Bill Kruser, Cindy Kuffel and Judie Reynolds all had photographs on display.

In addition to our own photographers, you can enjoy the original works of 50 talented individuals who live, work, or enhance the arts within the Arlington Heights community. Various types of media are presented in the 11th annual Arlington Artists on Display. The display is sponsored by The Peoples' Bank of Arlington Heights.

Arlington Artists on Display can be viewed through December 9 in the Heritage Gallery, 112 W. Fremont Street, Arlington Heights, Illinois.

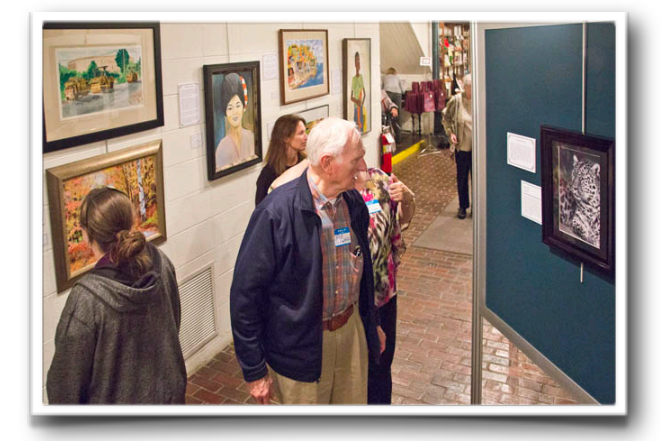

*Guests view photos and other artworks at the artist reception*

Life is too short to sweat the small stuff. Unless you are filling the frame.

*Tony Sperduto*

Travel becomes a strategy for accumulating photographs.

#### *Susan Sontag*

You learn to see by practice. It's just like playing tennis, you get better the more you play. The more you look around at things, the more you see. The more you photograph, the more you realize what can be photographed and what can't be photographed. You just have to keep doing it.

*Eliot Porter*

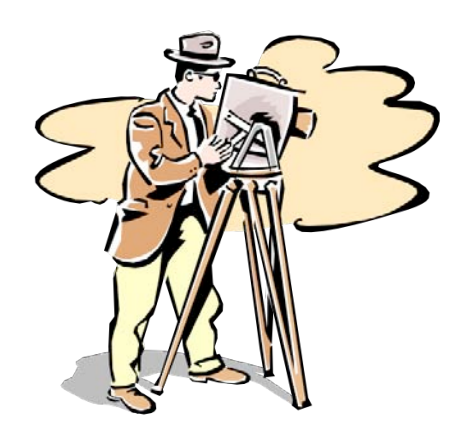

### **Spring Valley Nature Center**

*by Paula Matzek*

On a windy Tuesday, October 30, four members of the camera club spent a morning exploring Spring Valley Nature Center in Schaumburg. The Visitor Center was undergoing some interior renovation, but we were still able to go into the building and see our Club's display of nature photos,. We walked a part of the 3-mile trail system and visited the 1880s Volkening Heritage Farm. The farm is a living history site with costumed interpreters, a farm-

house, barn, and other farm buildings, and animals (including, on the day of our visit, a frisky group of 2-week-old baby pigs!) The farm area is now closed until March.

The four of us enjoyed our visit and the photo opportunities so much that we plan to schedule another field trip to Spring Valley in the spring.

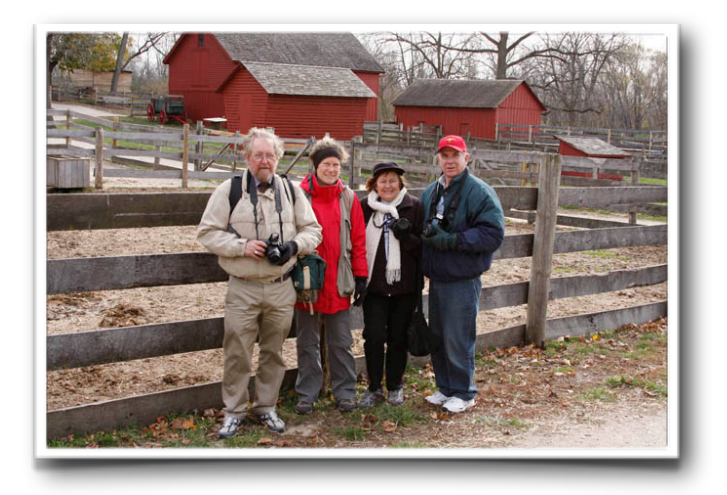

#### **December Field Trip** *by Paula Matzek and Nancy St. Clair*

Our Club field trip for December will be a special holiday-themed event as we travel north to Old World Wisconsin for The Spirit of Christmas Past. The homes, church, and general store in the Crossroads Village will feature the decorations, food, and traditions of an 1870s holiday season. This event provides numerous excellent photo opportunities. The trip will take place on either Saturday Decem-

ber 1, Saturday December 8 or Sunday December 9, depending on weather. (The exterior photography is much better in the snow, so we'll try to wait for it!) We plan to carpool from the Arlington Heights area at approximately 10:00 a.m. The site will be open from noon to 4:00 p.m. Admission if \$5 per person. Final date choice will be announced via email. Please join us for a fun day of shooting.

#### **What's Happening in Exhibits**

*by Cindy Kuffel*

We are ending our three-month run at Spring Valley Nature Center in Schaumburg. Tear down is scheduled for Thursday, November 29 between 6 - 7 p.m.

Monday December 3 we are setting up our exhibit at the Arlington Heights Library. This exhibit finishes a year-long celebration for Arlington Heights. The theme of this exhibit is "Arlington on Parade" and will feature pictures taken of past and present parades in Arlington Heights. Set-up will be between 6:30 p.m. and 7:30 p.m. Because the display cases are limited in space, matted photos only, no larger than 11 x 14.

Just a reminder that in January, February, March and April 2013 we will be back at the Village Hall in Arlington Heights. Set-up is tentatively set for Monday, January 14 any time between 6:30 p.m. and 7:30 p.m. The theme for January 14 through February 28 will be "Winter Wonderland", then from February 28 through April 30 the theme will change to "A Touch of Spring". Framed photos can be 11 x 14 or larger, this is a big wall. We will also need some smaller matted/framed pictures for the cabinets. More information on this exhibit will be forthcoming.

Please consider contributing to these exhibits, it's a great way to feature your artwork and promote the camera club.

#### **Caribou Coffee - Individual Exhibit**

*by Cindy Kuffel*

Caribou Coffee Arlington Heights, located on Rand Road in the Trader Joe's/HH Gregg shopping area has asked the camera club to exhibit photos in a small area of the coffee shop. The area is in the children's/posting section near checkout. A total of five pieces are needed for this exhibit. If you are interested please stop by Caribou, check out the area, and then contact Cindy Kuffel to schedule your one-person month-long exhibit. Below is a list of Club members who have already signed up.

Set-up is the first of every month, with takedown on the last day of the month.

- ✦ December Jeanne Garrett
- ✦ January Jeff Berman
- ✦ February Paula Matzek
- ✦ March Open
- ✦ April Nancy St. Clair
- ✦ May Open
- ✦ June Open

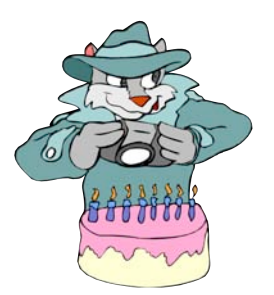

#### **Happy Birthday!**

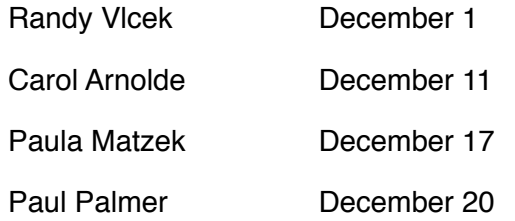

#### **Dreamscape**

*by Patty Colabuono*

"Get it right in camera." How many time shave you heard that advice? And with good reason. But what if you get the exposure right, the composition is good, the light is nice and even, but the image just needs a little something more? It's not exactly boring, but it just doesn't sing? That's where the fun starts!

"Dreamscape" (also called "Montage") is a creative technique I learned from Lou Nettlehorst. As far as I know, it was "dreamed up" by Freeman Patterson and Andrew Gallant, but it may have existed even earlier.

This technique sandwiches an in-focus image with one that is out of focus, creating a dreamy, surreal look. While it's possible to do this with film, it's so much easier to use digital images. You can either shoot two identical shots (one in focus and one defocused, both slightly overexposed) or take one shot, then duplicate it and process in Photoshop. Being basically a lazy person, I prefer the second way:

- *1)* Overexpose your shot by about 1 stop in Camera Raw. Open in Photoshop.
- *2)* Duplicate the background layer and apply Gaussian Blur. Experiment with different amounts of blur. For this example, I used a setting of about 50l. Yes, it will be very blurry. That's what will give an aura around the subject.
- *3)* Change the blend mode to Multiply. Cool, huh! But maybe a little dark, so -
- *4)* Adjust the opacity.

In this example I darkened the background to draw attention to the wood nymph. While that improved the photo, it wasn't until I experimented with the dreamscape technique that I really fell in love with this shot.

Try it. It works well on flowers, spooky landscapes, funky people. Think outside the box and, above all, have fun!

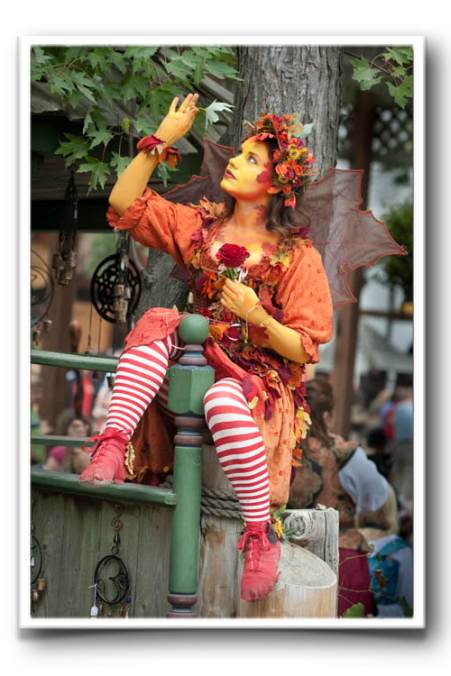

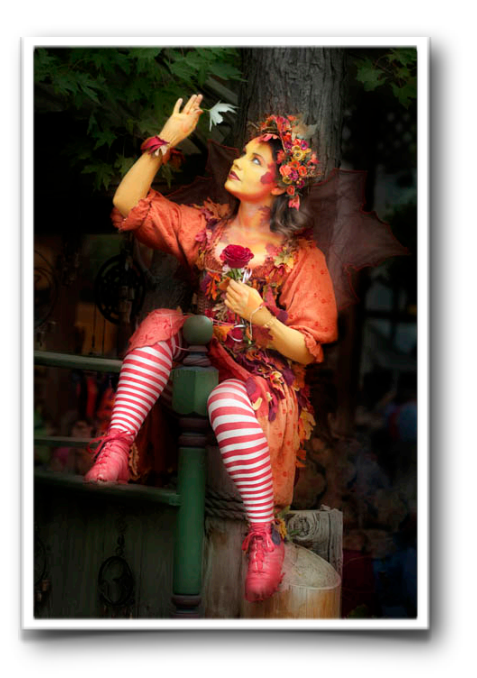

#### **Joby Gorillapod Focus w/Ballhead x**

*by Keith Patankar Hunt*'*s Photo & Video [\(patankar@wbhunt.com\)](mailto:patankar@wbhunt.com) - 1-800-221-1830*

Sometimes you want a tool that is versatile and flexible. Especially when traveling, photographers are always looking to lighten their load. Instead of carrying a full tripod that is heavy and bulky, the Joby Gorillapod Focus just may be the perfect tool to take with you. But don't expect the Gorillapod to replace your tripod. Instead it's a flexible support system that can be used for support in certain situations. Unlike a straight table top tripod, the Gorillapod allows you to bend the legs at different angles. This allows you to place your Gorillapod on uneven surfaces. You can place it on a rocky hillside, wrap it around a tree branch or railing, or just lay it flat on the ground.

The Joby Gorillapod Focus supports up to 11 pounds, which is sturdy enough to hold a DSLR with zoom lens. The Gorillapod measures under fifteen inches and weighs just over a pound and a half with the heavy-duty Ballhead X attached. The unique difference between the Gorillapod and a traditional tripod or table stand are the ball joint legs that are chained together and allow you to twist and turn each individual leg in any direction you desire. I was able to take this out and attach it to a railing, wrap it around a steady tree branch and position it on a rocky surface. The Ballhead X is very strong and is easily adjustable.

It has a quick release plate with a standard ¼" thread to mount to the base of your camera. The bottom of each leg is equipped with rubberized seals that prevent the Gorillapod from sliding on smooth surfaces. It would be nice to see retractable spikes in future models to anchor into loose gravel. Overall the design and finish of the Gorillapod Focus is solid and does not feel like it will easily break.

So if you're off on a hike or taking a trip where you will not need a full tripod, the Gorillapod Focus with Ballhead X should be considered as a travel companion. It can't and won't replace your full size tripod, but adds another alternative in support when you need it in a pinch. I have focused on the larger of the Gorillapods in this article, but there are many flavors available to every kind of photographer out there. Joby makes Gorillapods for smaller cameras from point and shoots to smaller mirrorless cameras, and even has options for your iPhone. They have Gorillapods with magnetic feet to snap onto magnetic surfaces. With all these choices you have support for any device you choose to capture your world.

> *Reproduced by Written Permission of Keith Patankar [patankar@wbhunt.com](mailto:patankar@sbhunt.com)*

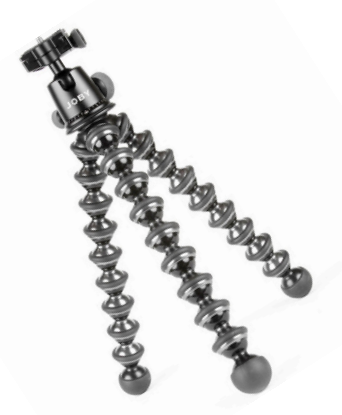

#### **Ask Tim Grey** [www.timgrey.com](http://www.timgrey.com)

*Question: When you did the class in Carmel By the Sea you talked a little about Wacom tablets and I didn*'*t pay much attention. Now I think I am in the market and wondered if you could give me and maybe some others, some insight, update, etc. I am still using the things we learned everyday.*

Answer: I probably don't talk enough about Wacom tablets, considering what a big fan I am of these great devices. At a fundamental level, you can think of a tablet like these as providing the same basic functionality of a mouse (and much more) but with a stylus (think pen) you hold in your hand.

The way I often describe the benefits of using a tablet is to ask my audience to try signing their name with a mouse, and then sign their name again with a pen. That's how big a difference it makes in terms of the degree of fine control you're able to exercise.

I consider the Wacom tablets to be the best available, and I specifically prefer their Intuos line. The Bamboo line is also very good, but doesn't offer the resolution (and thus the fine control) offered by the Intuos line. The Cintiq line blends an LCD display with a stylus capability, so that you can draw with the stylus directly on the monitor display. This is very nice in theory, but I find that it isn't as comfortable as using a separate tablet.

Among the Intuos tablets, my preference is for the medium size, which offers a usable area for the stylus of 8.8" by 5.5". I feel the small size is a bit too small, and the large size

is a bit too large. Of course, that's my personal preference, but I think for photographers the medium size makes the most sense.

Of course, to describe a tablet and stylus as a replacement for a mouse is a rather dramatic understatement. A stylus also provides a variety of on-the-fly adjustments, including the ability to perform pressure-sensitive painting (for example, varying brush size based on how much pressure you apply), and even to use the top of the stylus as an eraser, among other features.

A tablet is especially helpful for things such as painting on a layer mask, tracing an object to create a selection, dodging and burning, and a variety of other detail-oriented tasks. I do recommend allowing a little bit of time to get used to the use of a stylus. For those who do a lot of work with drawing instruments (such as artists who also draw) the transition time is often quite quick, and sometimes almost instant. For those who have never used a stylus it can take a few days to get comfortable.

The medium size Intuos 5 tablet has a list price of \$349, though Amazon is currently selling it for \$33.99, and you can find it at [http://amzn/to/SG6GQJ.](http://amzn/to/SG6GQJ) I realize this is a bit of a hefty price for a computer accessory, but I've heard nothing but rave reviews from photographers who have employed a tablet in their workflow. And of course, I agree as well.

> *Reproduced by Written Permission of Tim Grey [www.timgrey.com](http://www.timgrey.com)*

### If You Love Photography, You Belong in PSA . . .

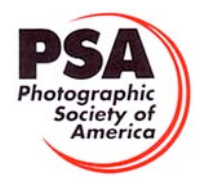

#### **Benefits of PSA Membership:**

- *PSA Journal* monthly magazine
- Opportunity to submit articles for potential publication in the *PSA Journal* which is written by and for members
- Three noncommercial ads each year (no more than 5 lines or 175 characters including punctuation and spaces) in the *PSA Journal* at no cost
- Annual Conference with workshops, field trips, photo shoots, and featured speakers at reduced registration fee
- Listing in and access to "Members Only" Membership List on PSA web site
- Publication of photos on the PSA web site, e.g., a photo in the New Member Gallery on joining and in the Show Your Stuff Gallery on renewing for year two
- Access to New Member web site services and activities including: image evaluation, mentors and consultants, resource links, and galleries
- Use of PSA logo on personal web site and business card
- Reduced registration fee at local Chapter meetings
- Opportunity to present programs and workshops at local, regional, and international meetings
- Opportunity to earn PSA Star Ratings and recognition of photographic achievement with PSA Distinctions for Proficiency (PPSA) and Excellence (EPSA)
- Opportunity to be elected an Associate (APSA) or Fellow (FPSA) of the Society
- Study Groups: online for digital images and via mail for prints
- Competitions regarding specific topics/themes (e.g., Creative, Extreme Sports) or format (e.g., digital essays, monochrome prints)
- One dollar (\$1.00) reduced entry fee for each section of the PSA International Exhibition
- Reduced fee for PSA Adventures (e.g., cruises)
- Free services such as Species Identification Service, Photography Travel Planning Service, and Digital Product Information

 $-$  - - - - - -

• Discounts on products and services of interest to photographers

#### **Photographic Society of America ~ APPLICATION FOR MEMBERSHIP Please type or print legibly:** First Name: \_\_\_\_\_\_\_\_\_\_\_\_\_\_\_\_\_\_\_\_\_\_\_\_\_\_\_\_\_\_\_\_\_\_\_\_\_\_\_\_\_ Last Name: \_\_\_\_\_\_\_\_\_\_\_\_\_\_\_\_\_\_\_\_\_\_\_\_\_\_\_\_\_\_\_\_\_\_\_\_\_\_\_\_\_ Birth date (MM/DD/YY): \_\_\_\_\_\_\_\_\_\_\_\_\_\_\_\_\_\_ Address: \_\_\_\_\_\_\_\_\_\_\_\_\_\_\_\_\_\_\_\_\_\_\_\_\_\_\_\_\_\_\_\_\_\_\_\_\_\_\_\_\_\_\_\_\_\_\_\_\_\_\_\_\_\_\_\_\_\_\_\_\_\_\_\_\_\_\_\_\_\_\_\_\_\_\_\_\_\_\_\_\_\_\_\_\_\_\_\_\_\_\_\_\_\_\_ Telephone: \_\_\_\_\_\_\_\_\_\_\_\_\_\_\_\_\_\_\_\_\_\_\_\_\_\_\_\_\_\_ City: \_\_\_\_\_\_\_\_\_\_\_\_\_\_\_\_\_\_\_\_\_\_\_\_\_\_\_\_\_\_\_\_\_\_\_\_\_\_\_\_\_\_\_ State: \_\_\_\_\_\_\_\_\_\_\_\_\_\_\_\_\_\_\_\_\_\_ Country: \_\_\_\_\_\_\_\_\_\_\_\_\_\_\_\_\_\_\_\_\_\_\_\_\_\_ Postal Code: \_\_\_\_\_\_\_\_\_\_\_\_\_\_\_\_\_\_\_\_ Email Address: \_\_\_\_\_\_\_\_\_\_\_\_\_\_\_\_\_\_\_\_\_\_\_\_\_\_\_\_\_\_\_\_\_\_\_\_\_\_\_\_\_\_\_\_\_\_\_\_\_\_\_\_\_\_\_\_\_\_\_\_\_\_\_\_ Website: \_\_\_\_\_\_\_\_\_\_\_\_\_\_\_\_\_\_\_\_\_\_\_\_\_\_\_\_\_\_\_\_\_\_\_\_\_\_\_\_\_\_\_\_\_\_\_\_\_\_\_\_\_\_\_\_\_\_\_  **Sponsor: \_\_\_\_\_\_\_\_\_\_\_\_\_\_\_\_\_\_\_\_\_\_\_\_\_\_\_\_\_\_\_\_\_\_\_\_\_\_\_\_\_\_\_\_\_\_\_\_\_\_\_\_\_\_\_\_\_\_\_\_\_\_\_\_\_\_\_\_\_ Automatic Renewal (with credit card payment):** ! YES ! NO Check desired membership level: North America/Overseas<br>1 1 Year 2 Years 2 Years 3 Years 3 Years 3 Years 3 Years 3 Years 3 Years 3 Years 3 Years 3 Years 3 Years 3 Years 3 Years 3 Years 3 Years 3 Years 3 Years 3 Years 3 Year ! **Youth (18 & under)** \$29/35 \$56/68 \$80/99 ! **Joint Membership** \$68/76 \$133/150 \$196/221 ! **Individual** \$45/53 \$88/104 \$128/152 (Joint member: spouse or other individual residing at **same** address, one *PSA Journal*.) ! **Individual Senior (72 & older)** \$40/47 \$77/91 \$113/132 ! **Joint Senior Member** \$62/69 \$122/136 \$180/201 ! **Camera Club/Council** \$45/53 \$88/104 \$128/152 (*Both* members over age 72.)  $\Box$  Business Membership  $$45/53$   $$88/104$   $$128/152$  Joint Member Name: **Joint Member Email**: \_\_\_\_\_\_\_\_\_\_\_\_\_\_\_\_\_\_\_\_\_\_\_\_\_\_\_\_\_\_\_\_\_\_\_\_\_\_\_\_\_\_\_\_\_\_\_ **MAIL COMPLETED FORM WITH PAYMENT TO:** PSA Headquarters 3000 United Founder's Blvd., Suite 103 Oklahoma City, OK 73112-3940 (www.psa-photo.org) March 2007 Make check payable to **PSA**. Check **MUST** be written on US bank in US funds.  $\Box$  Visa  $\Box$  MasterCard Number: \_\_\_\_\_\_\_\_\_ - \_\_\_\_\_\_\_\_\_\_ - \_\_\_\_\_\_\_\_\_ - Expiration Date: \_\_\_\_/\_\_\_\_\_\_ Card Holder Signature: \_\_\_\_\_\_\_\_\_\_\_\_\_\_\_\_\_\_\_\_\_\_\_\_\_\_\_\_\_\_\_\_\_\_\_\_\_\_\_\_\_\_\_\_\_\_\_\_\_\_\_\_\_\_\_\_\_\_\_\_\_\_\_\_\_\_\_\_\_\_\_\_\_\_\_\_\_\_\_\_\_

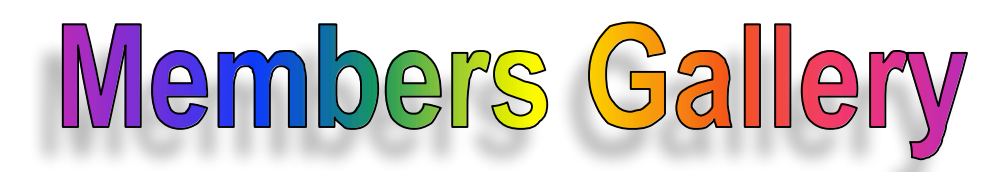

#### *October DPI Competition*

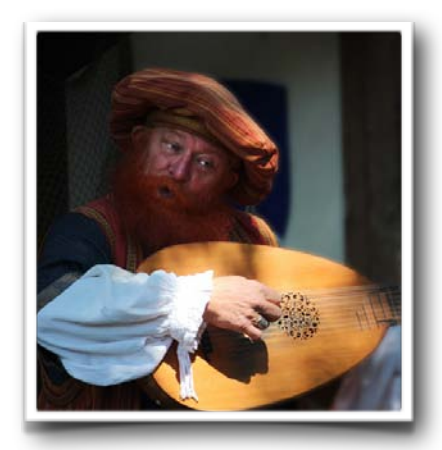

*Minstrel by Nancy Vanderah*

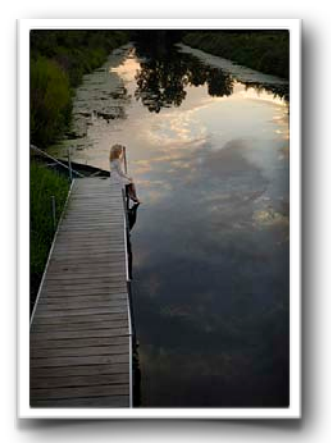

*Sittin*' *on the Dock by Randy Vlcek*

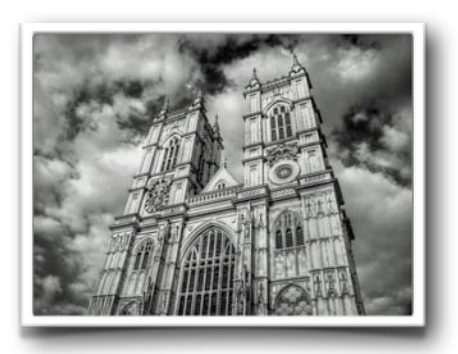

*Westminster Abbey by Larry Arends*

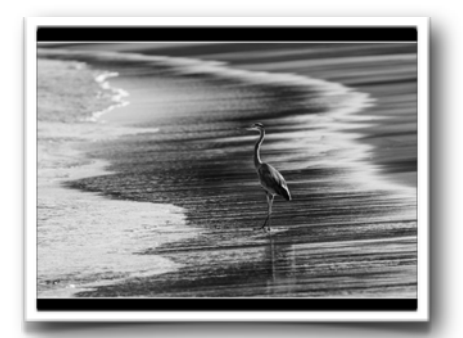

*Stroll on the Beach Henrik Danford-Klein*

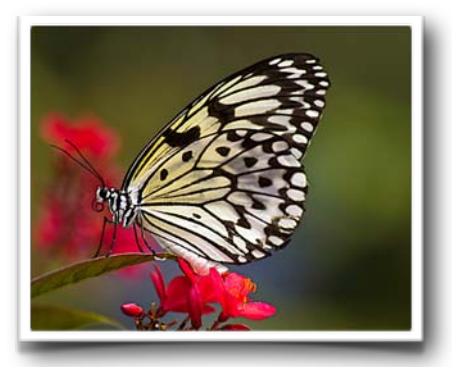

*See You Next Year by Roy Lobenhofer*

## Members Gallery

#### *October Competition*

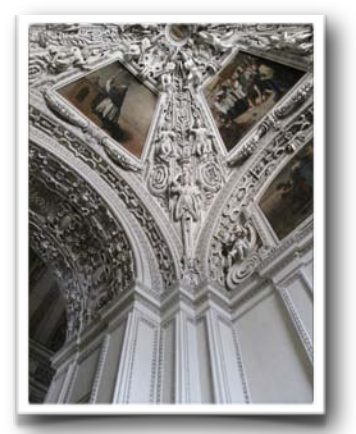

*Salzberg Cathedral by Paula Matzek*

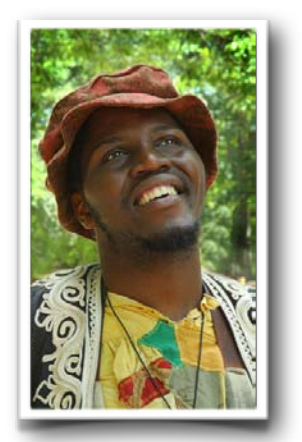

*Lookin*' *Up by Carol Arnolde*

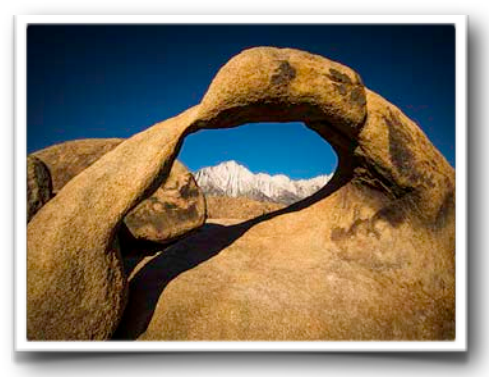

*Granite Arch by Patrick Grady*

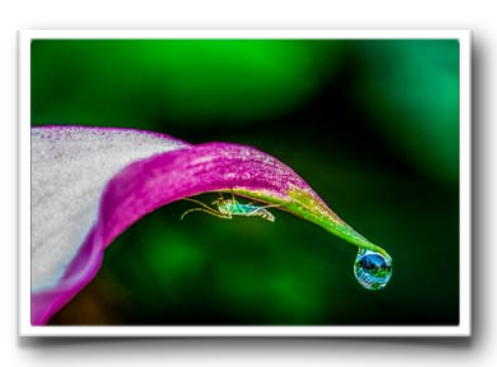

*Calla and Critter by Jim Pierson*

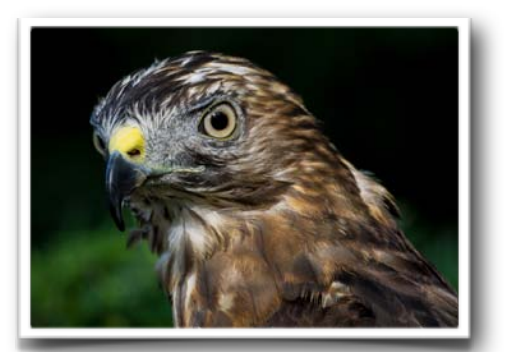

*Broadwinged Hawk by Henrik Danford-Klein*

# Members Gallery

#### *October Competition*

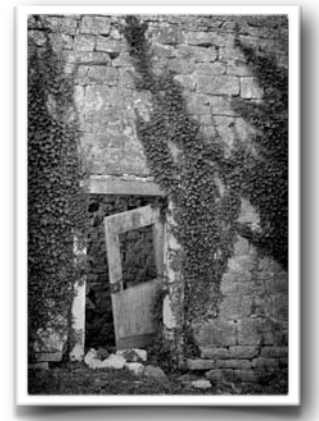

*Open Door by Randy Vlcek*

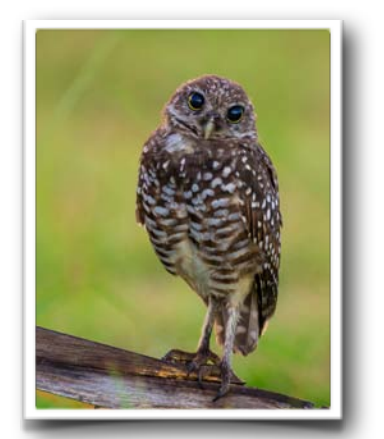

*Curious Burrowing Owl by Henrik Danford-Klein*

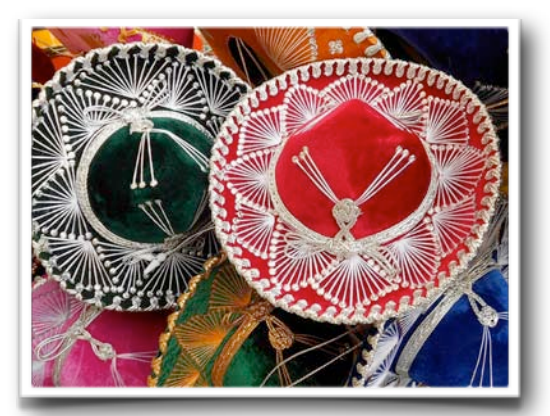

*Sombreros by Jeff Berman*

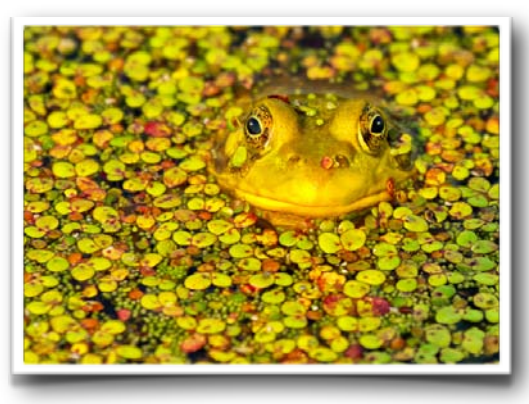

*Peeking Out by Jeanne Garrett*

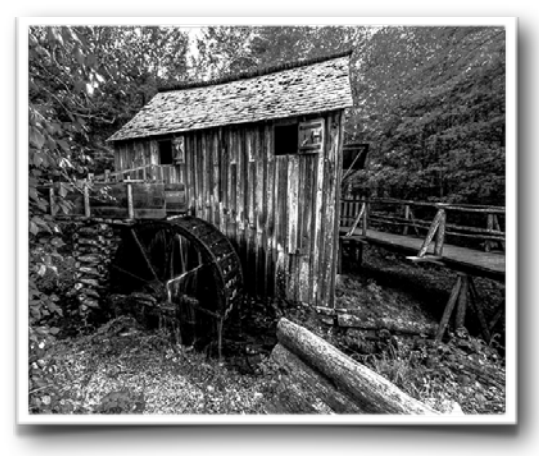

*Old Grist Mill by Jim Pierson*